## 방송통신기자재등의 적합등록 필증 Registration of Broadcasting and Communication Equipments 상호 또는 성명 브리츠인터내셔널주식회사 **Trade Name or Registrant** 기자재명칭(제품명칭) 특정소출력 무선기기(무선데이터통신시스템용 무선기기) **Equipment Name** 기기부호/추가 기기부호 LARN8 Equipment code /Additional Equipment code 기본모델명 BR-E1Pro **Basic Model Number** 파생모델명 Series Model Number 등록번호 R-R-BZI-BR-E1Pro Registration No. 제조자/제조국가 Dongguan Edifier Technology Co., Ltd/중국 Manufacturer/Country of Origin 등록연월일 2023-08-02 Date of Registration 기타 Others

위 기자재는 「전파법」제58조의2 제3항에 따라 등록되었음을 증명합니다. It is verified that foregoing equipment has been registered under the Clause 3, Article 58-2 of Radio Waves Act.

2023년(Year) 08월(Month) 02일(Day)

국립전파연구원장

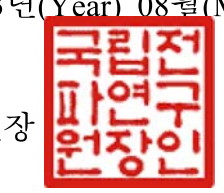

Director General of National Radio Research Agency

※ 적합등록 방송통신기자재는 반드시 "적합성평가표시" 를 부착하여 유통하여야 합니다. 위반시 과태료 처분 및 등록이 취소될 수 있습니다.

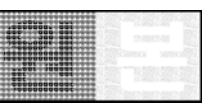